## Veza sa avansnom u konačnom računu

Poslednja izmena 24/03/2023 9:05 am CET

Sada kada radimo klasičan konačan račun gde dodajemo artikal avans i u polju veza ka avansu želimo da se povežemo sa prvobitnim avansnim računom, program će nam nuditi SVE račune koji sadrže artikal avans za tog konkretnog kupca.

Imaćemo veze ka avasnu u plusu i to su klasični avansni računi, ali ćemo imati veze ka avansnu u minusu i to su konačni računi koje možemo stornirati na ovaj način ručno u izdatom ručnu, bez opcije kopiraj > u knjižno odobrneje.

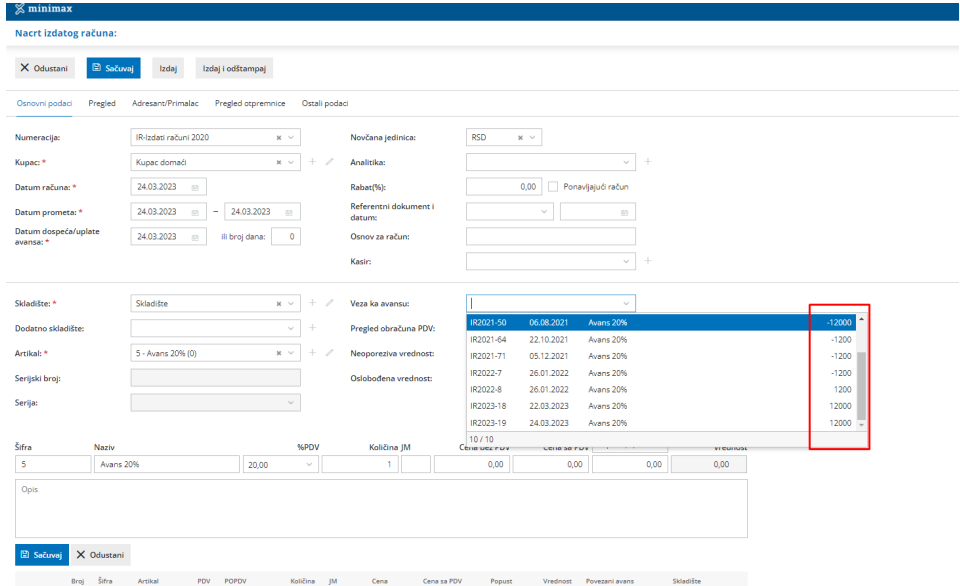

U zavisnosti od izabrane veze ka avansu program će unositi količinu -1 ili 1 za artikal avansa.

Količina -1 znači da radite klasičan konačni račun sa vezom ka avansnom računu.

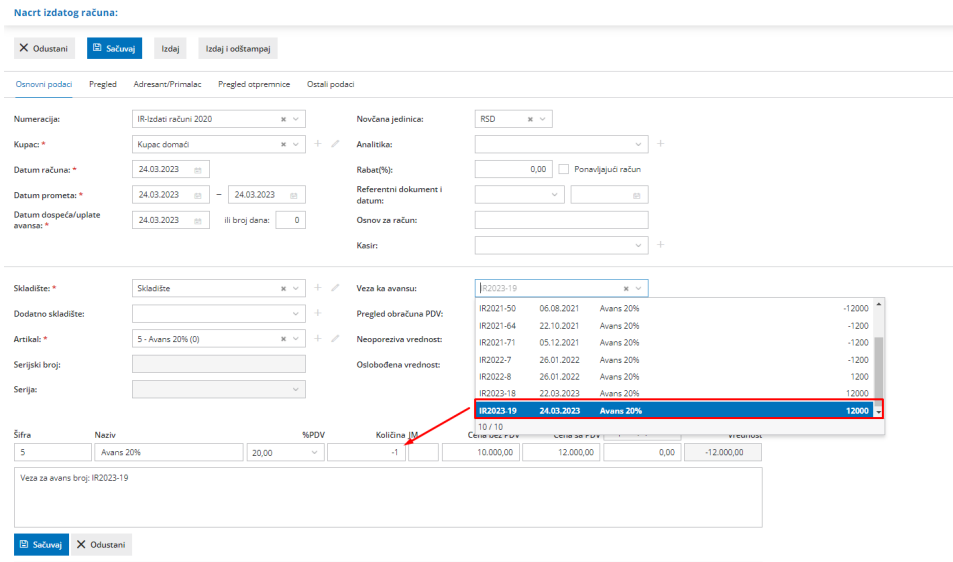

Količina +1 znači da storniramo konačni račun i vezu sa avansom na konačnom računu.

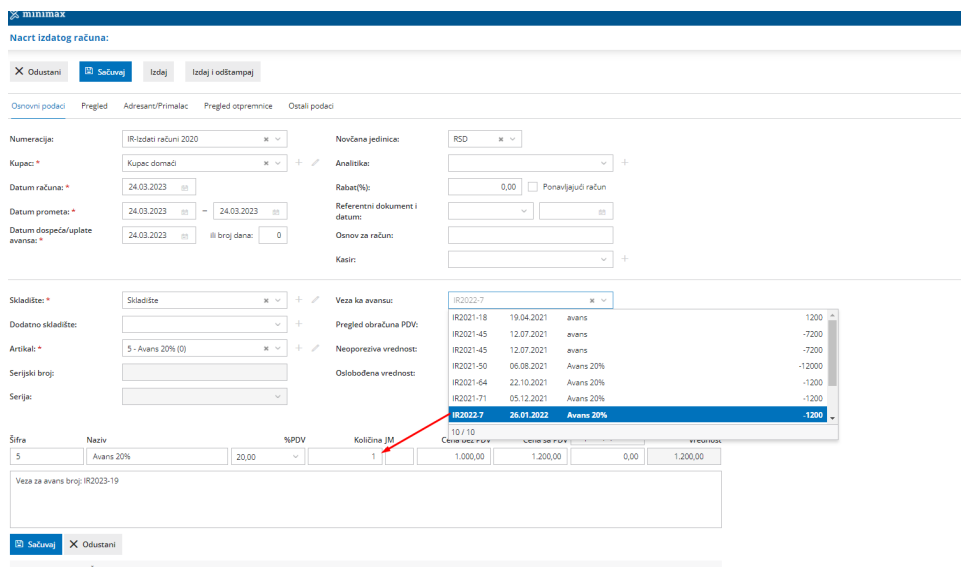